#### Programming Ideas Simplified

Condition Switches Between Actions

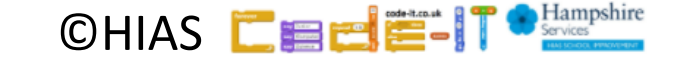

Terms and conditions of use are on the last slide

# Revising Loops

A loop is a set of instructions that are repeated **All loops can**

Can replace a sequence where there is a pattern. Has a flow of control

Can be used in an algorithm or in programming

#### **A count-controlled-loop**

- Is controlled by the number
- Ends after the number of repeats are complete
- Is called a repeat loop in Scratch programming **An indefinite infinite loop**
- Is indefinite because we do not know how many times it will repeat or when it will end

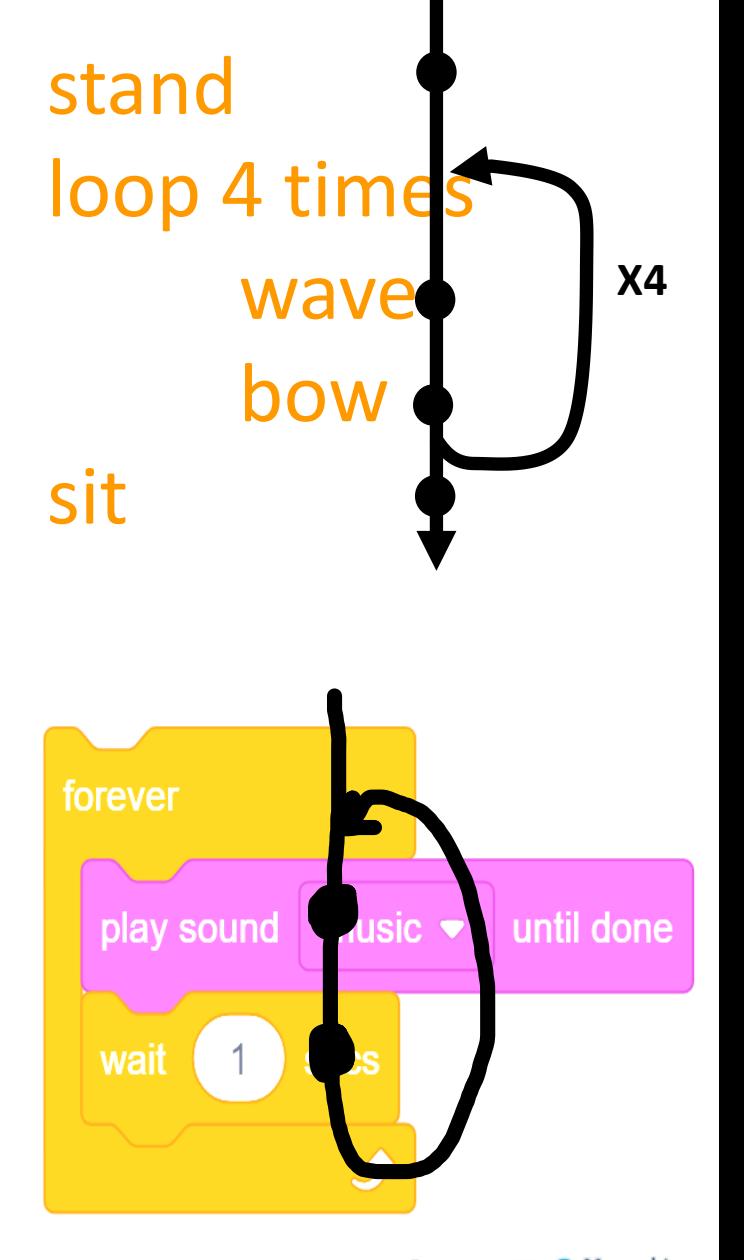

CHIAS **E** 

#### Condition-starts-action revision

#### If you are hungry put your hand up-

Do you remember these?

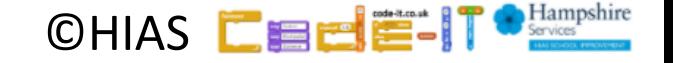

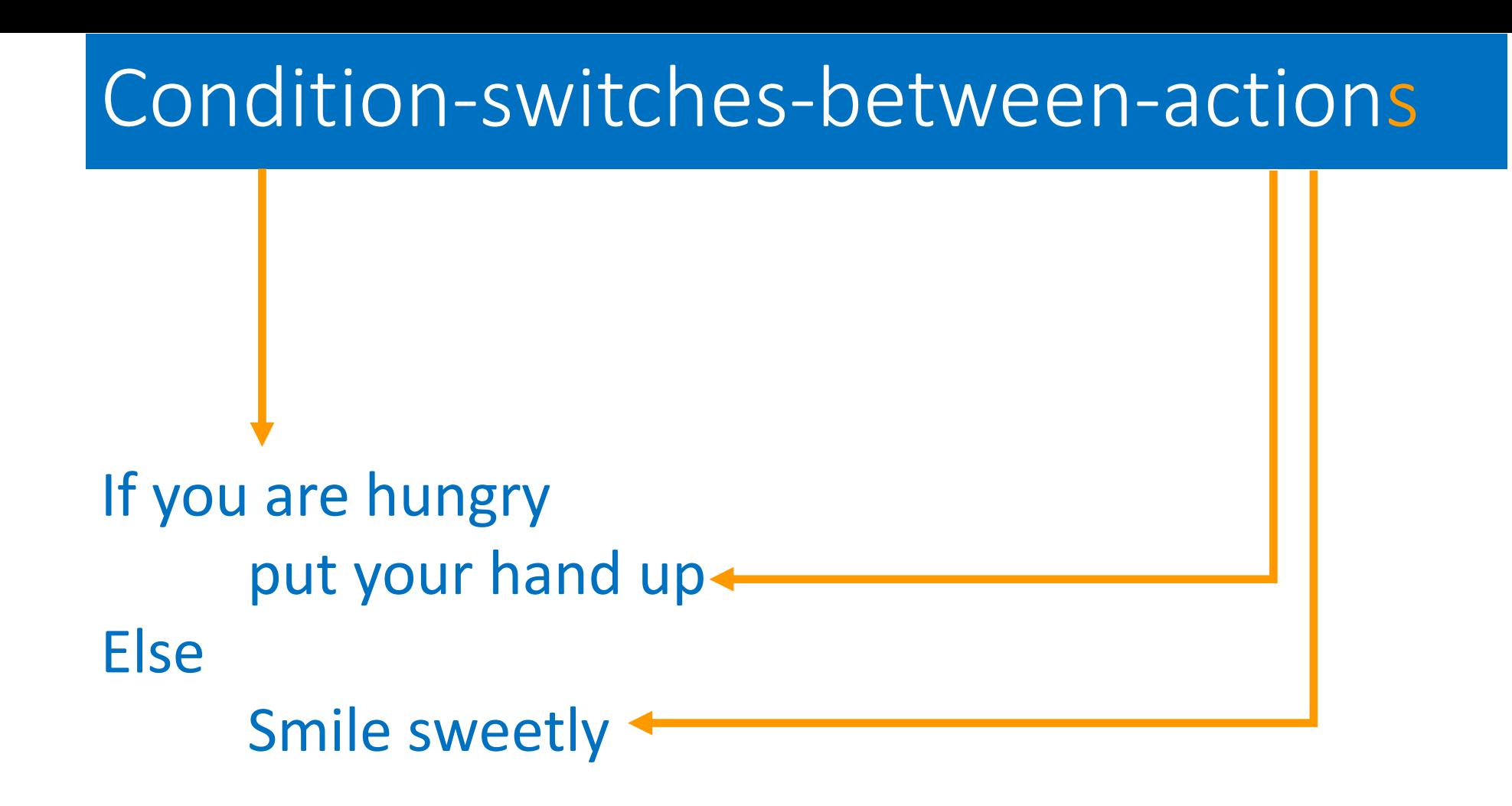

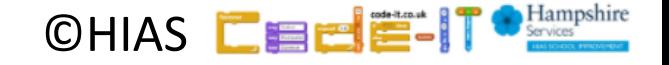

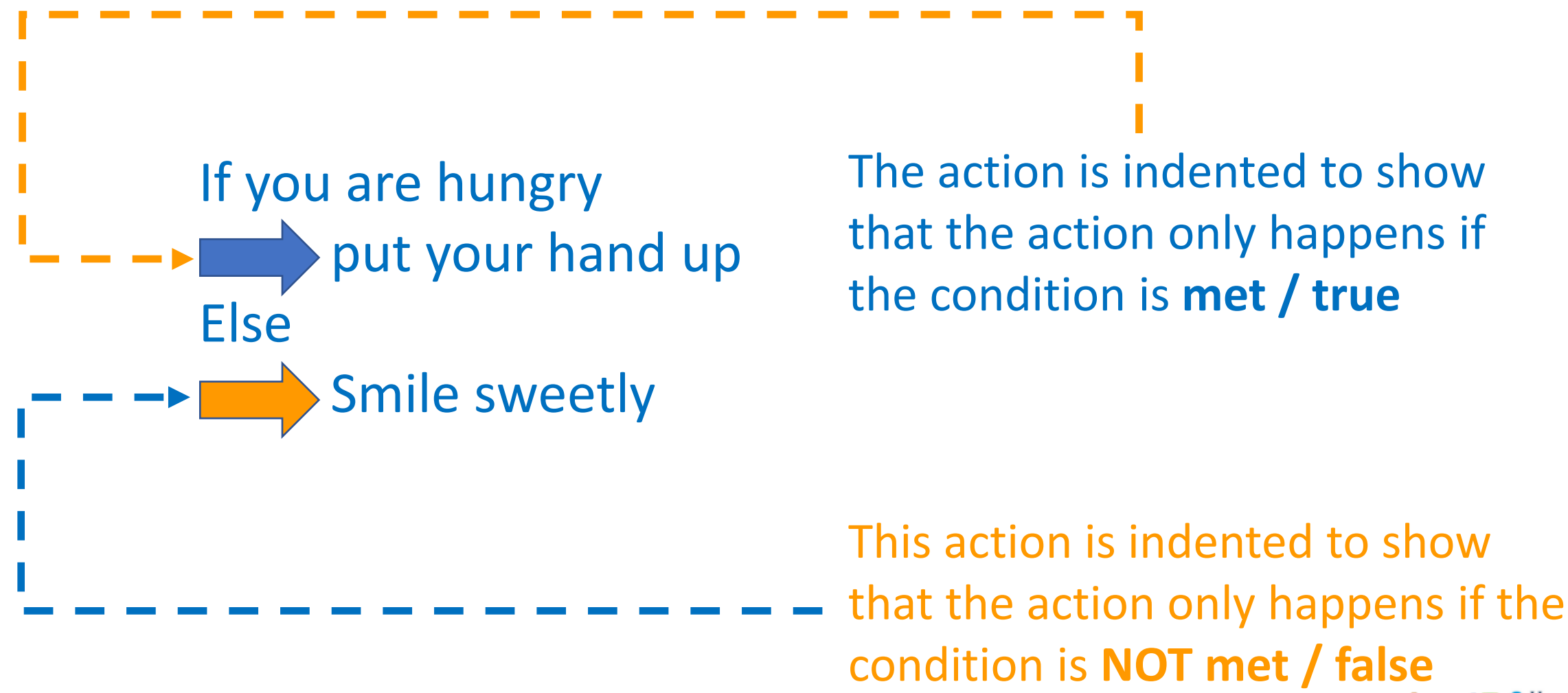

CHIAS **EEEE** 

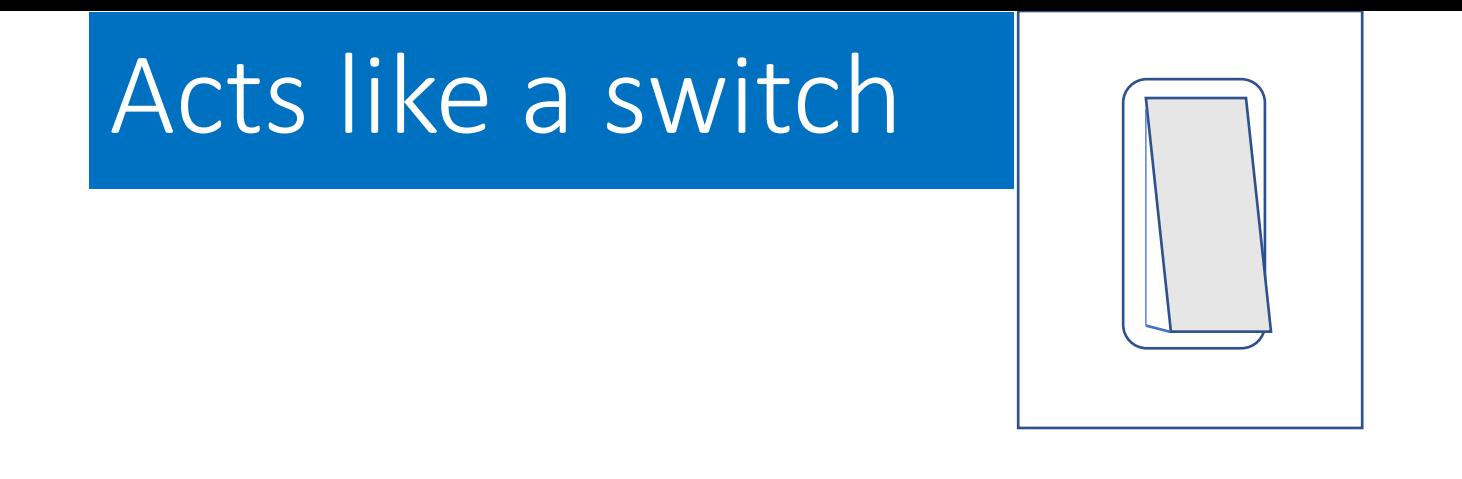

#### If you are hungry put your hand up Else Smile sweetly If and else act like a switch if the condition is **true** if the condition is **false**

It can **never** be both it is **either** true of false

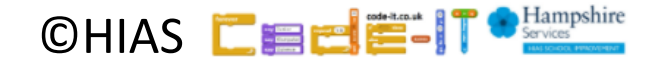

stand If you like drawing bow slowly Else wave Sit

Act out this everyday algorithm

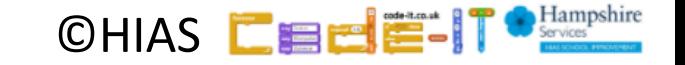

stand If you like drawing bow slowly Else wave Sit

What actions are NOT affected by the condition?

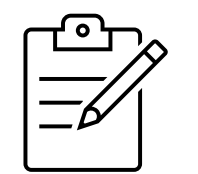

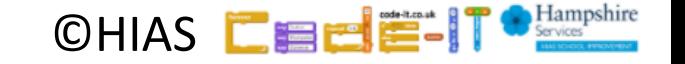

#### stand

If you like drawing bow slowly Else

wave

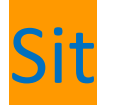

What actions are NOT affected by the condition?

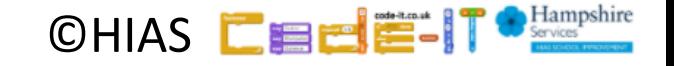

stand If you like drawing bow slowly Else wave Sit

What actions are affected by the condition?

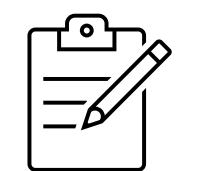

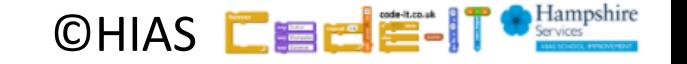

#### stand If you like drawing bow slowly Else wave Sit

What actions are affected by the condition?

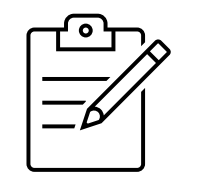

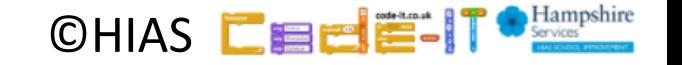

stand If you like drawing bow slowly Else wave Sit

How many times will the condition be checked?

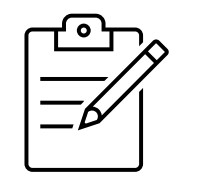

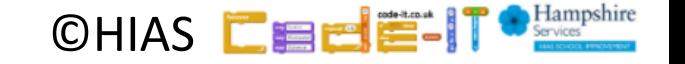

stand If you like drawing bow slowly Else wave Sit

How many times will the condition be checked?

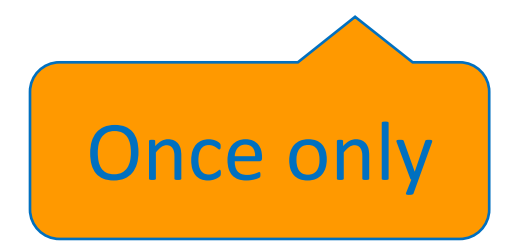

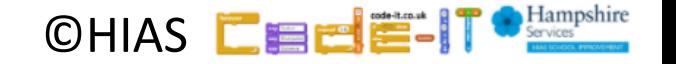

If you like drawing bow slowly Else wave

Now write your own everyday algorithm that uses condition switches between actions

One mark if it makes sense One mark if each section is on a new line One mark if you indent the actions

Can your neighbour act it out?

CHIAS **EEI** 

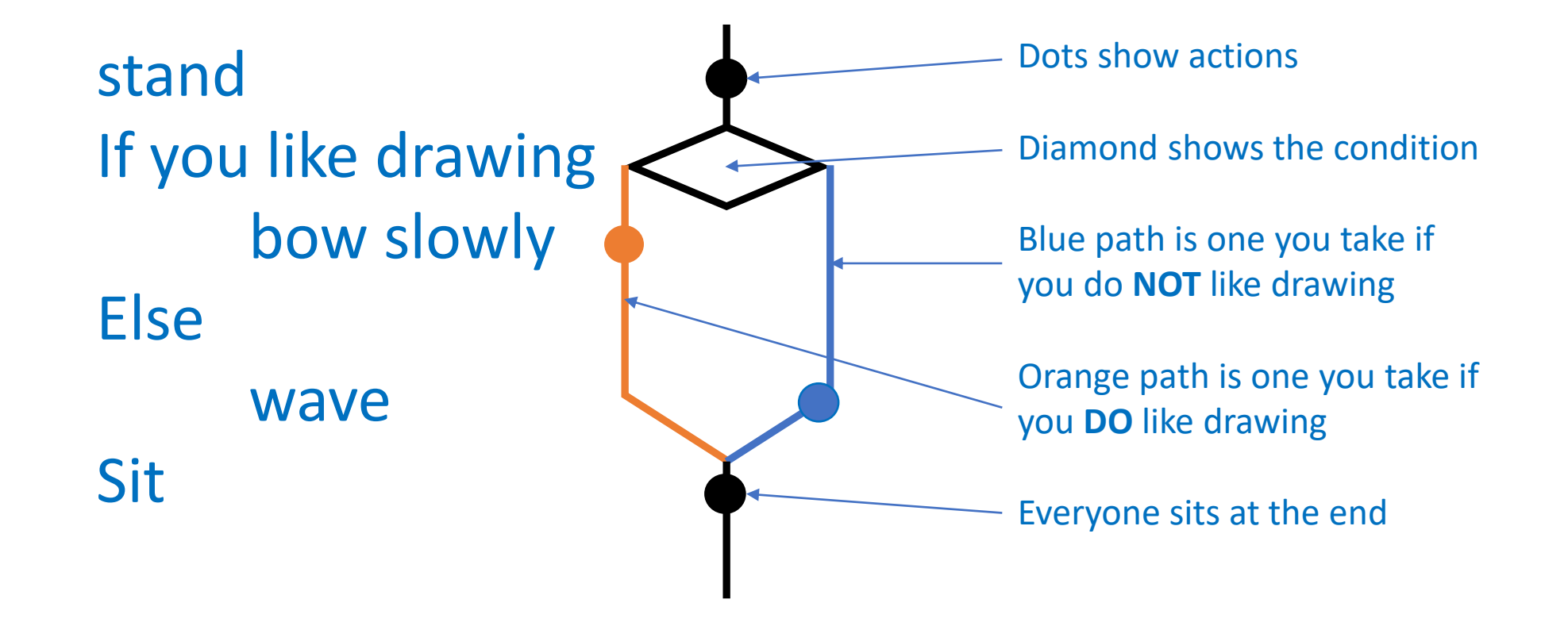

CHIAS **EEE** 

Laugh loudly If you like programming wave tap head Else groan loudly once Do 3 times lift both arms lower both arms

Act out this everyday algorithm

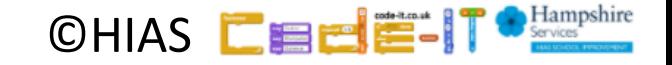

Laugh loudly If you like programming wave tap head Else groan loudly once Do 3 times lift both arms lower both arms

Draw the flow of control. Do not forget to draw the count controlled loop at the bottom

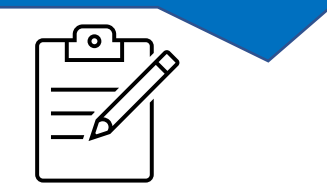

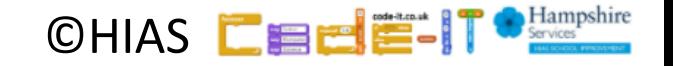

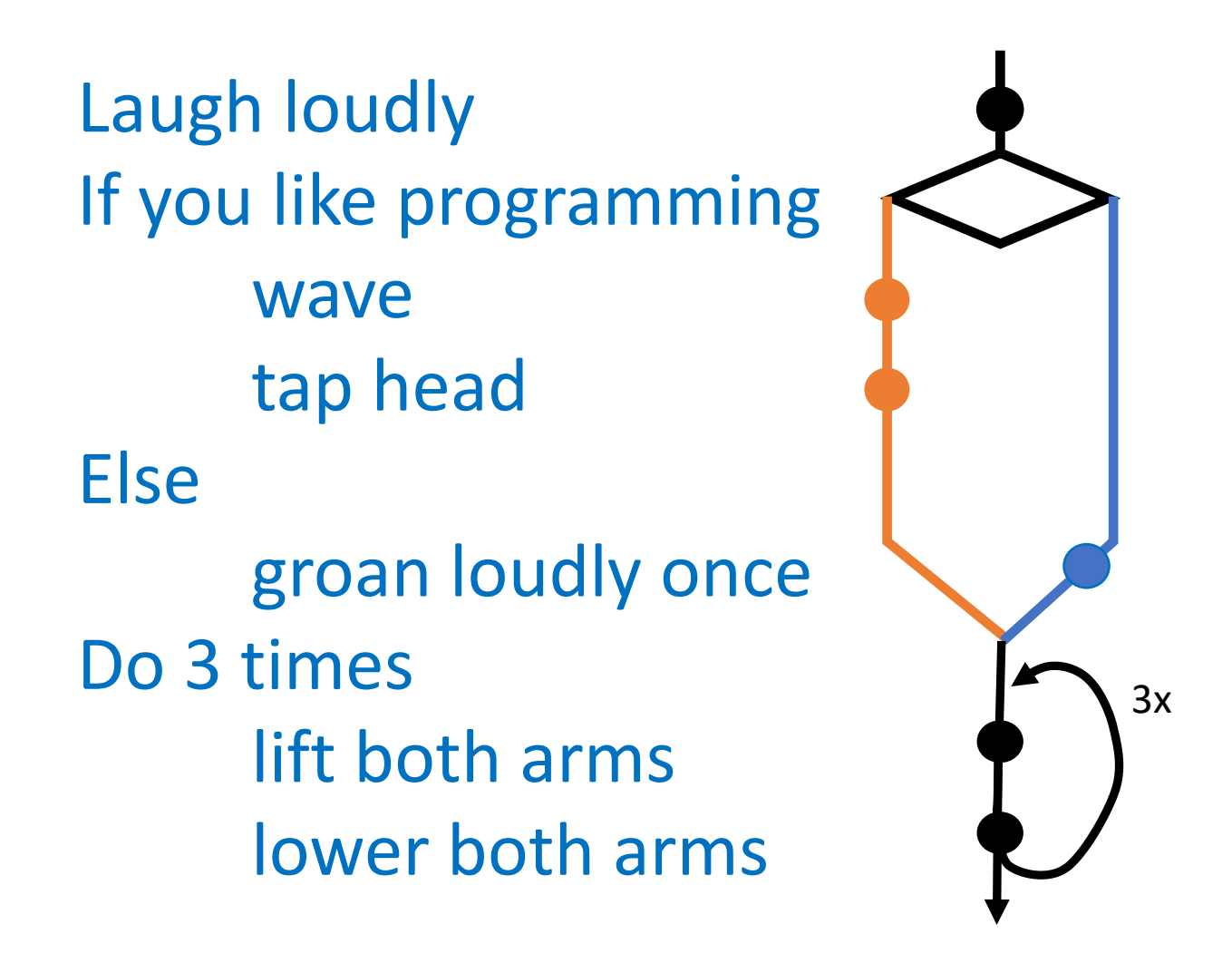

Line at top (1 mark)

Two dots on one side only (1 mark)

One dot on other side (1 mark)

Loop line (1 mark) 3x (1 mark) Two dots in loop(1 mark) Loop is left with arrow (1 mark)

CHIAS **DE** 

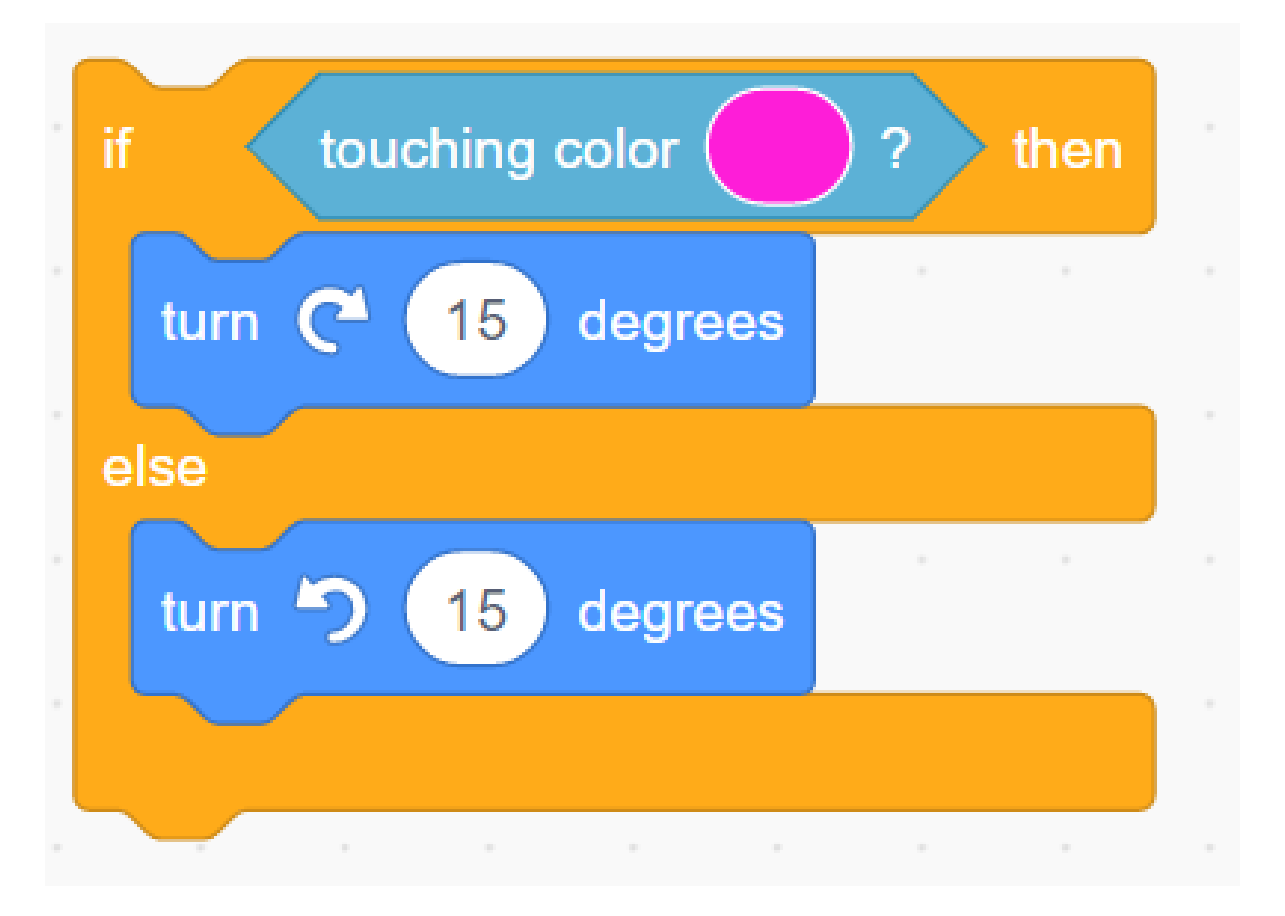

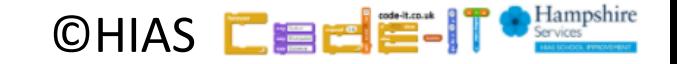

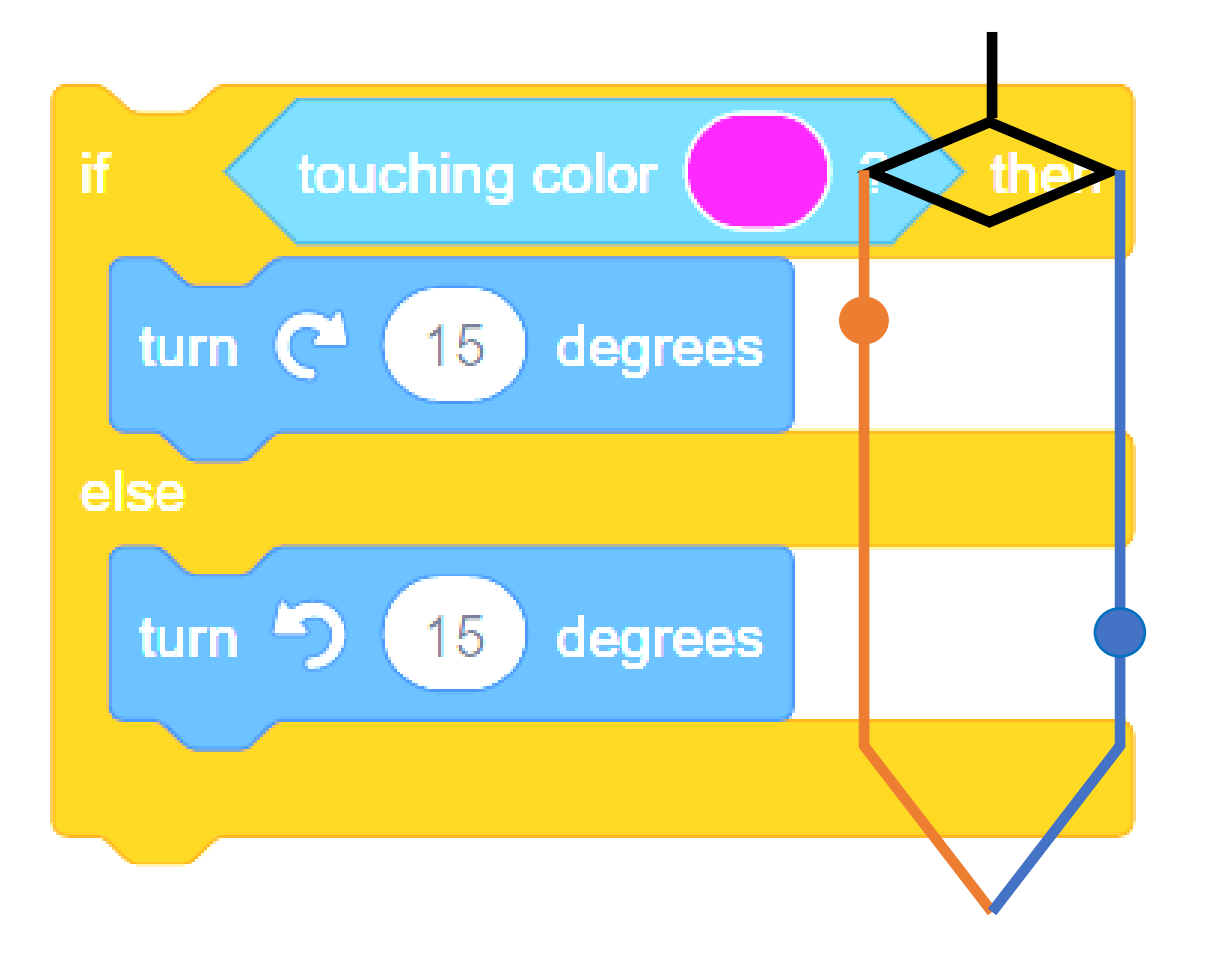

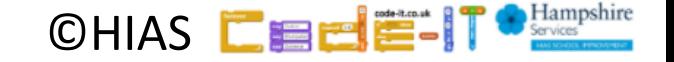

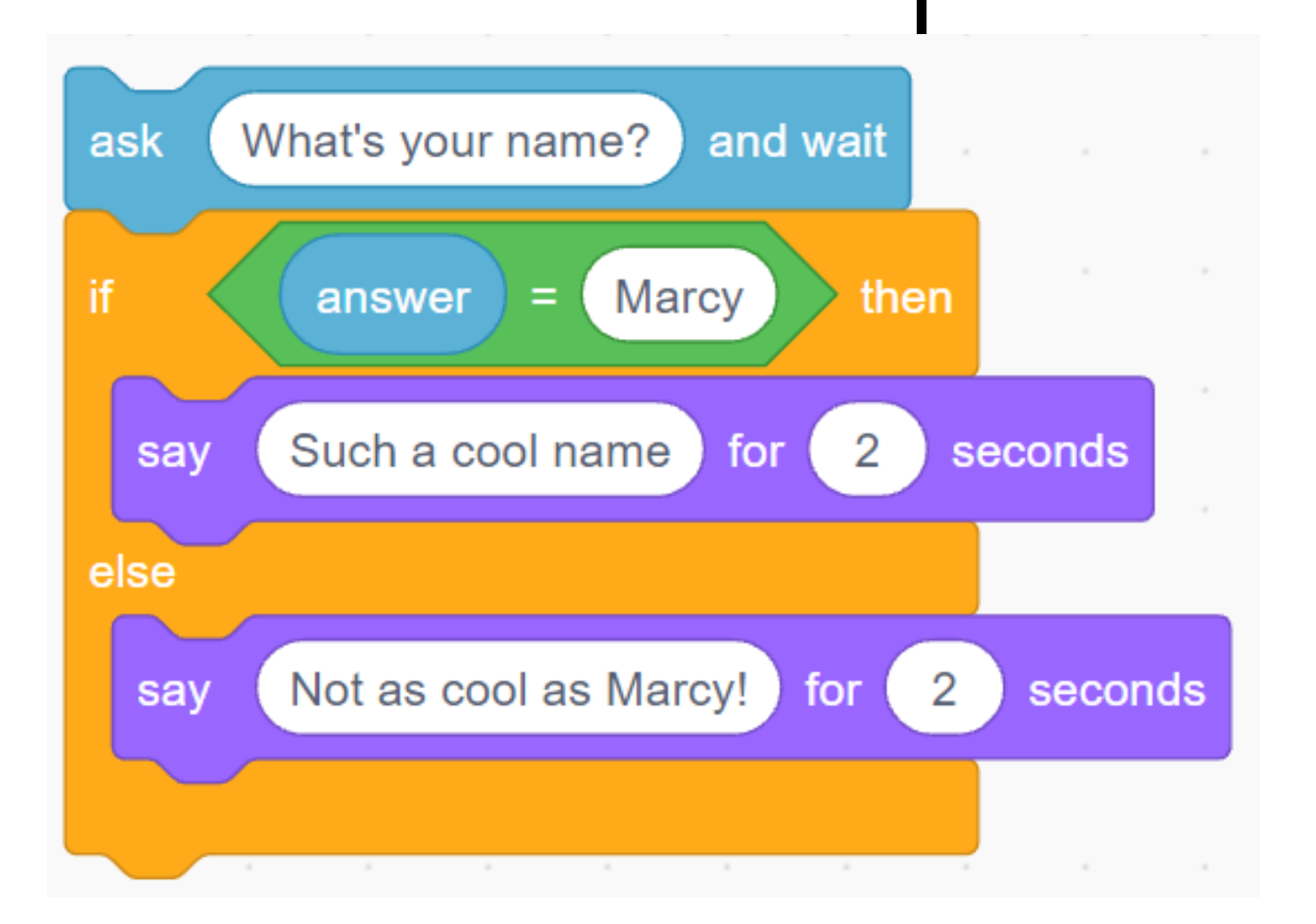

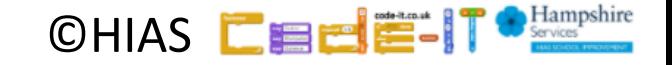

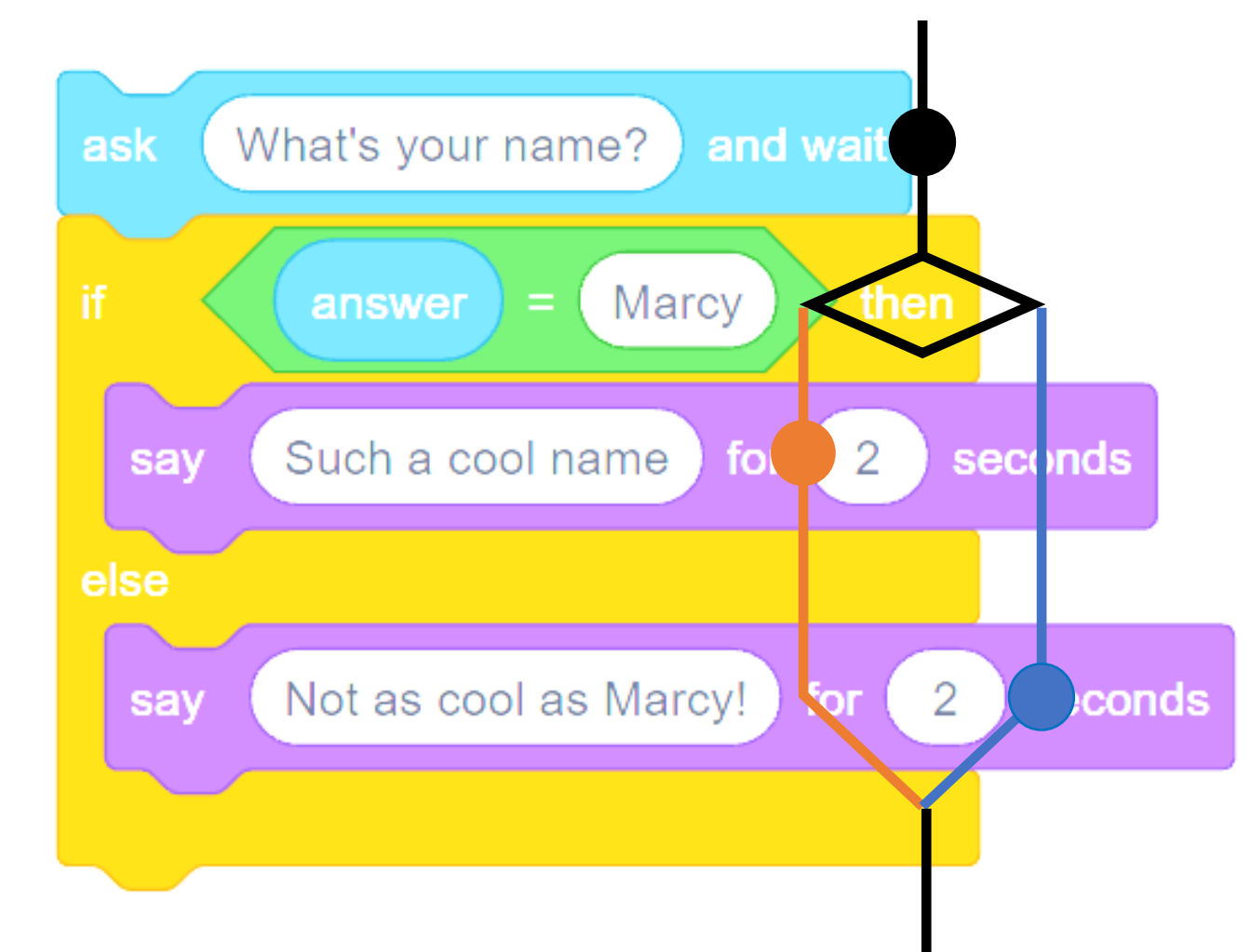

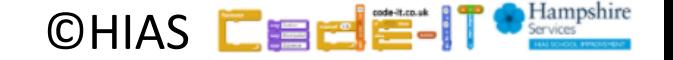

# Conditional Selection Knowledge

A condition is a state we can check to see if it is true or false **Conditions**

- Starts with an if
- Only checked once unless they are in a loop
- Two possible pathways True and False
- Are only checked when reached in flow of control
- **Actions can be started by conditions being true or false**

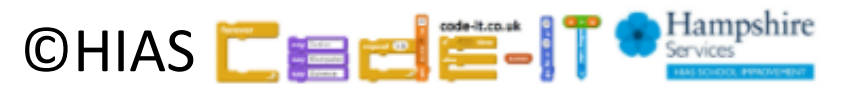

# Terms of use

Slides are provided in PDF and PowerPoint Formats and teachers who purchased the book are authorized to adapt the resources within their school or on closed learning platforms such as Seesaw, Google Classroom or Teams as long as they are not shared outside the school community.

Further book resources can be found here <https://computing.hias.hants.gov.uk/course/view.php?id=51>

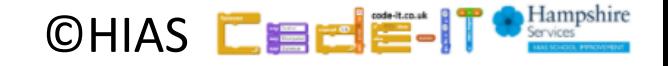